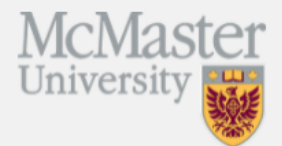

The report will display only those EPAs where forms have been completed during the period the report was run for (date range)

## **Learner Summary Report**

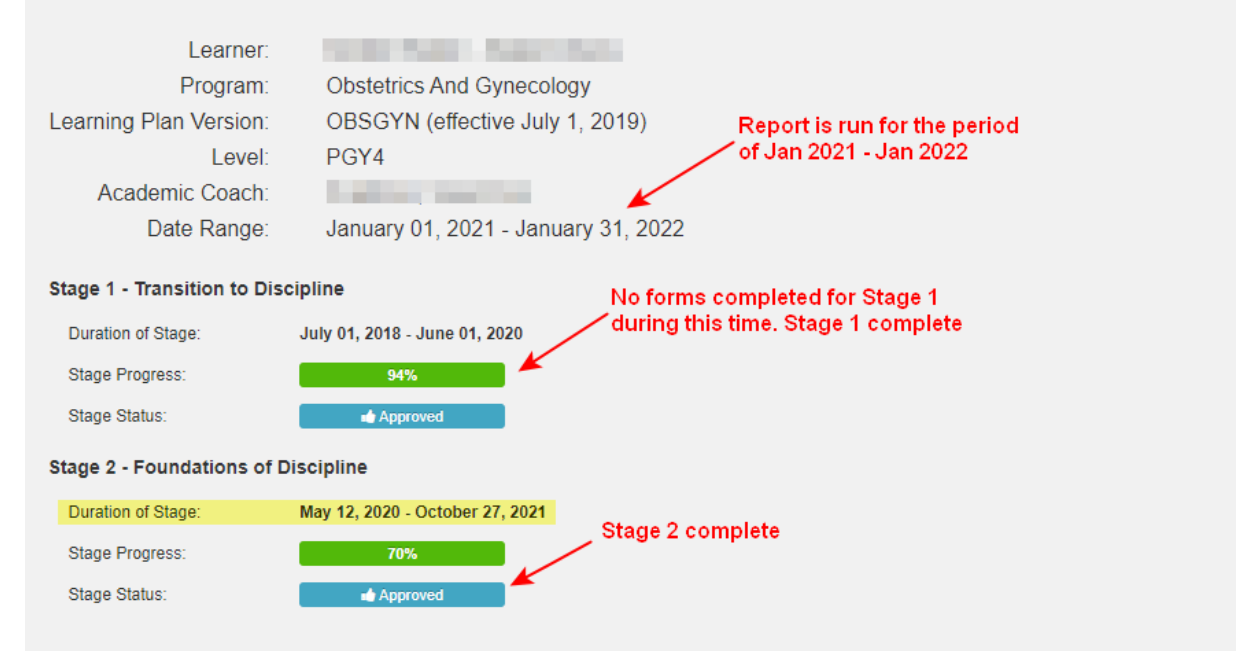

## **EPA Summary:**

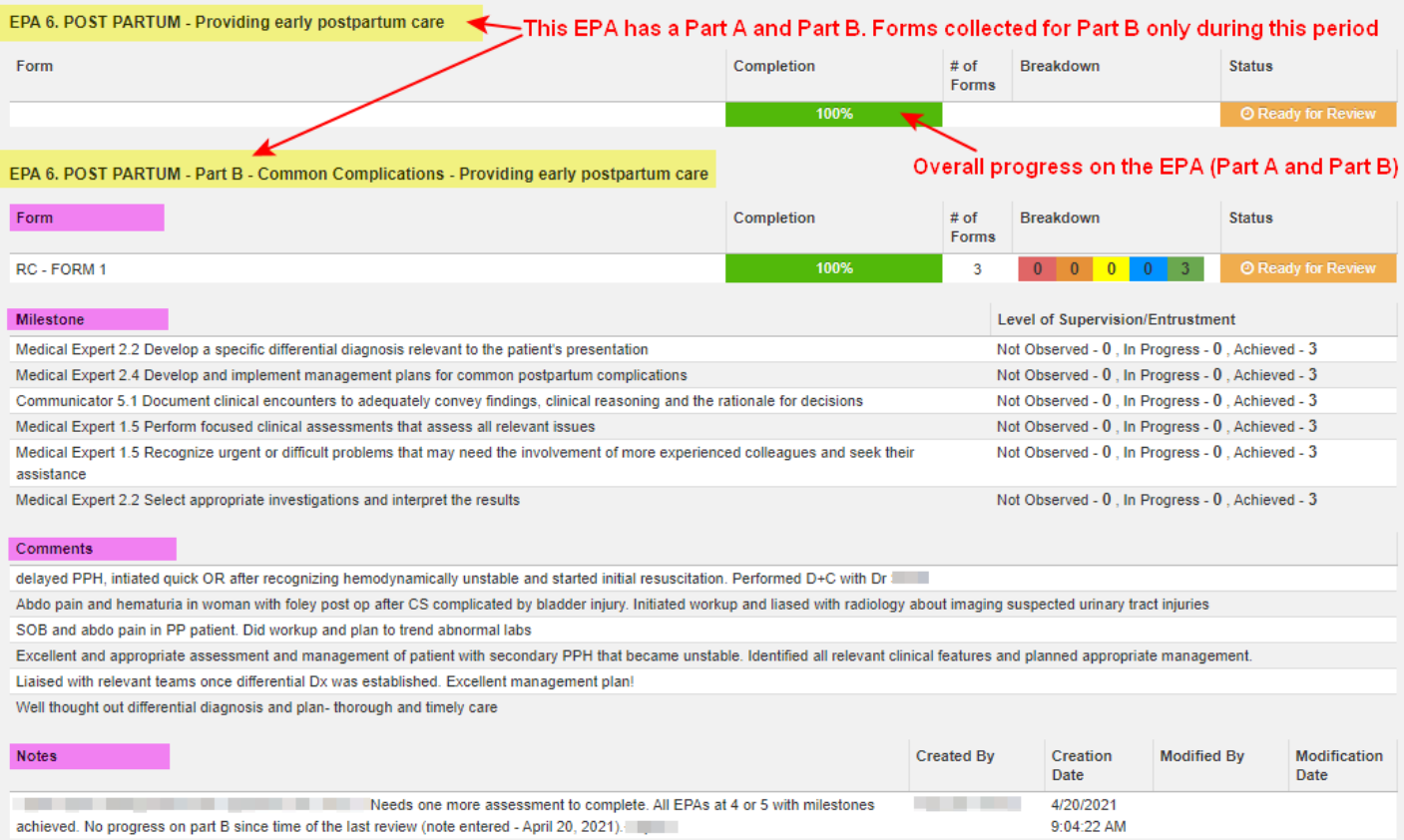

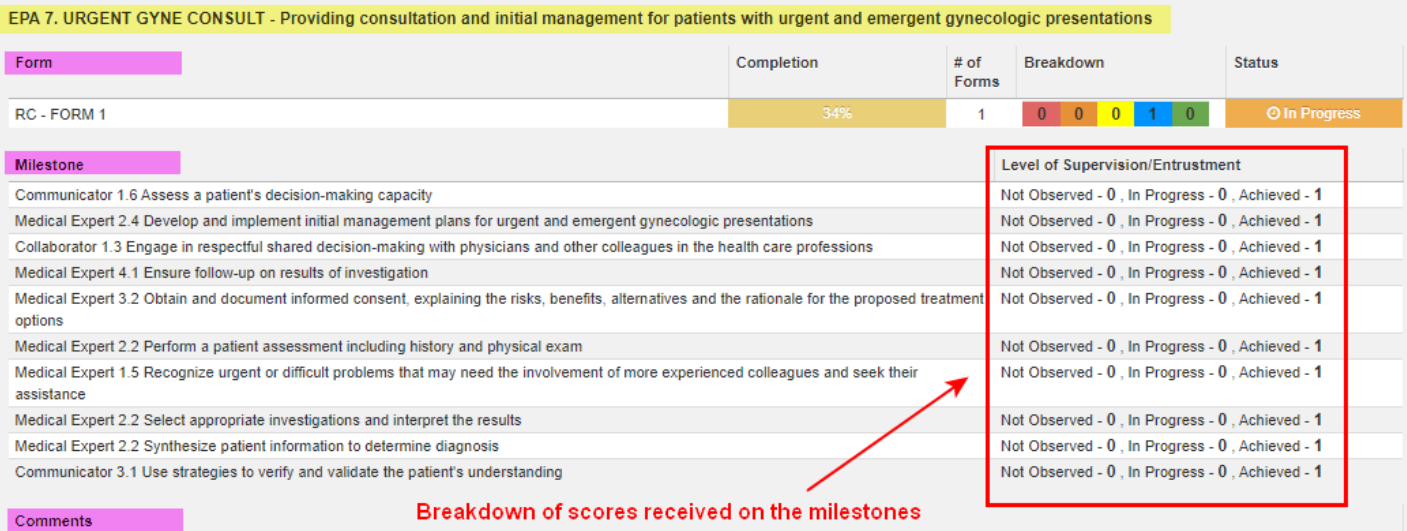

ont for nationte with ur

Very complex patient and did a wonderful job on it in the middle of the night whilst managing a busy labour unit. Well done

AUB presentation and fever NYD in a neurologically complex woman. Initial mgmt, admission, documentation, discussion with medicine etc.

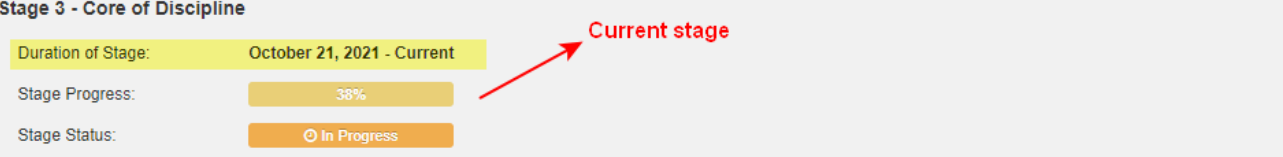

#### EPA 1. HIGH RISK ANTENATAL - Providing preconception and antenatal care to women with high risk pregnancies

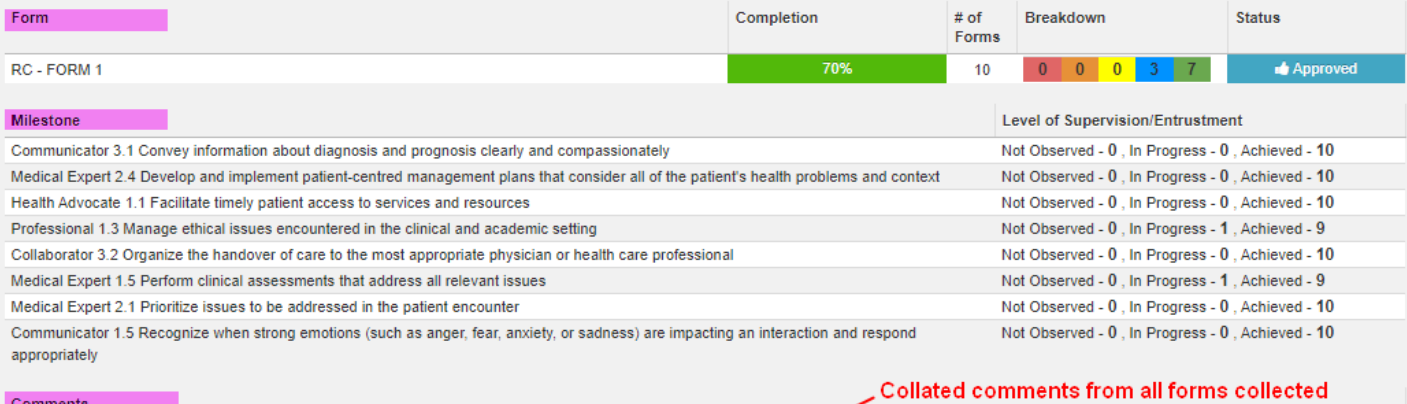

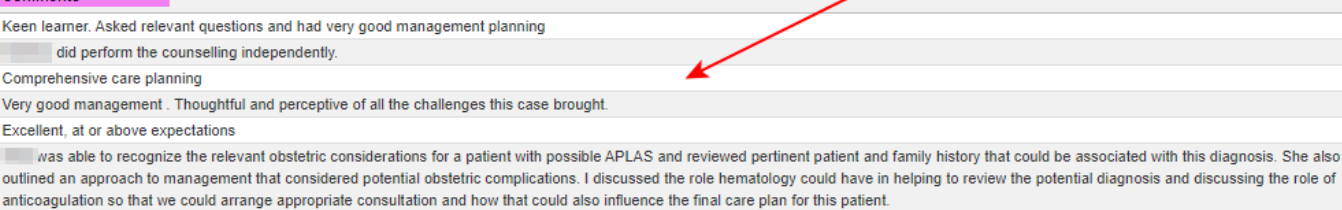

was able to identify the pertinent issues related to the antenatal diagnosis of an omphalocele, including the relevant consultations that would be required and knowledge regarding ongoing management considerations. I provided some additional teaching related to criteria that are used to determine mode of delivery

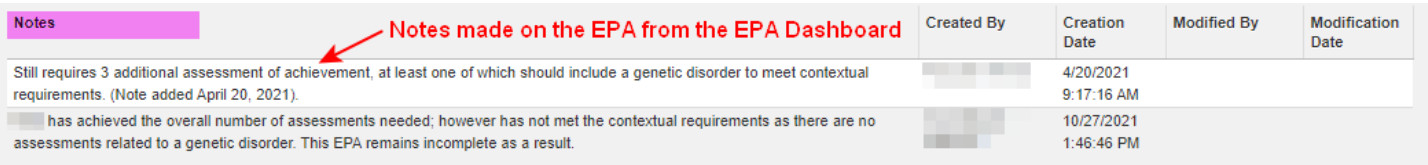

## Where notes are made on the EPA dashboard:

Comments

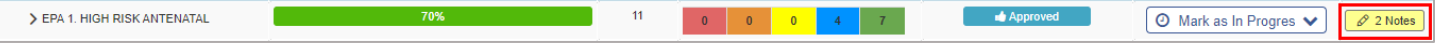

## **ITER Summary:**

### **ITER CBME - Obstetrics and Gynecology - Gynaecologic Oncology More Details**

#### **Breakdown of overall score** received on completed ITERS

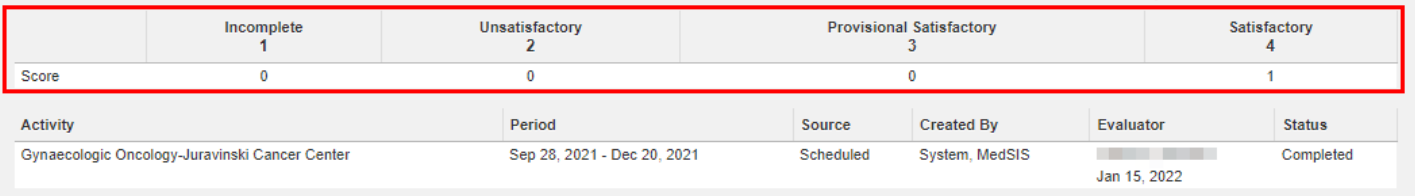

#### Comments

knowledge and skills developed very well through this rotation. Good rapport with patients and with team members. Gathers clinical information efficiently and communicates it effectively. Great consults. Surgical skills above that of her peers, and showed steady progression throughout.

Keep on working at developing laparoscopic pelvic sidewall dissection.

## ITER CBME - Obstetrics and Gynecology - Obstetrics and Gynecology (Electives) More Details<sup>2</sup>

#### Users can click here to view an aggregate of all لمستملهم AH HAA ITED

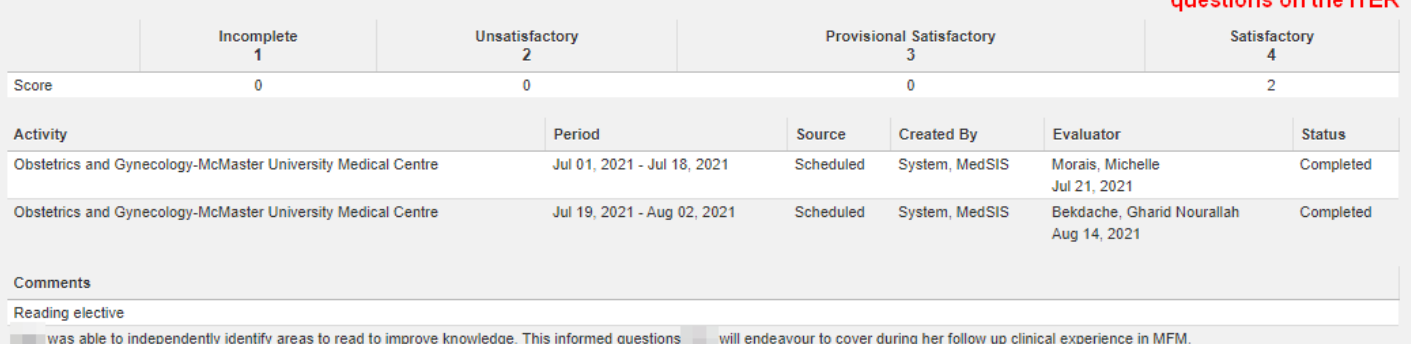

She is excellent resident and team work player, thorough and efficient. She is encouraged to keep such an excellent demeanour with patients and co workers.

Feedback from may MFM staff: is excellent. she was motivated and interested. She took exellent histories and had well thought out plans. In as an excellent demeanour with patients and is very thoughtful and compassionate. She is thorough but efficient and works well in the clinical team.

# Example of an ITER report when users click 'More Details' (only available when viewing the report in MedSIS, not when viewing a PDF version of the report)

Evaluations completed between: 21-Jul-2021 / 14-Aug-2021

Number of evaluations completed : 2

Evaluations for activities between: 19-Jul-2021 / 18-Jul-2021

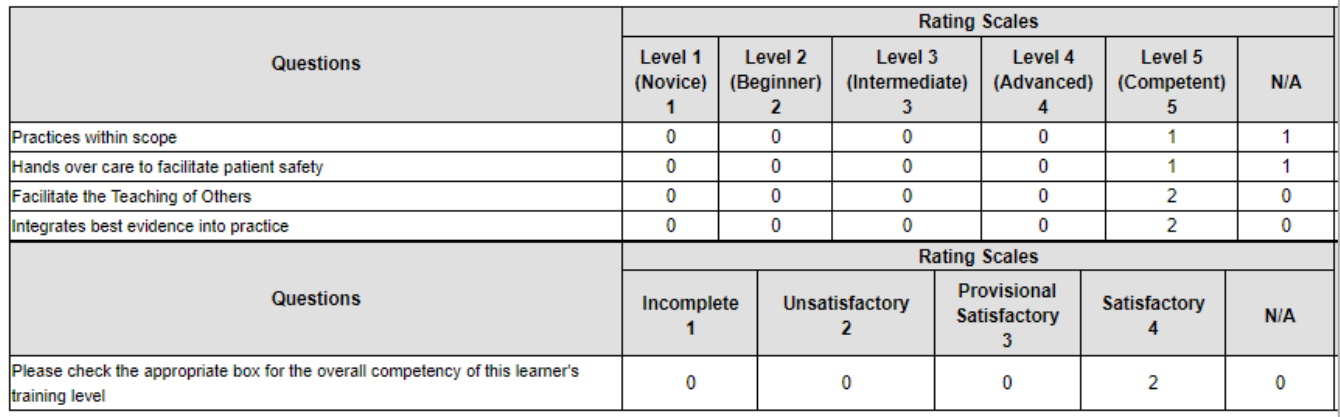

#### **Comments**

#### Reading elective

Feedback from may MFM staff: is excellent. she was motivated and interested. She took exellent histories and had well thought out plans. Thas an ex demeanour with patients and is very thoughtful and compassionate. She is thorough but efficient and works well in the clinical team.

## **Procedure Log Summary:**

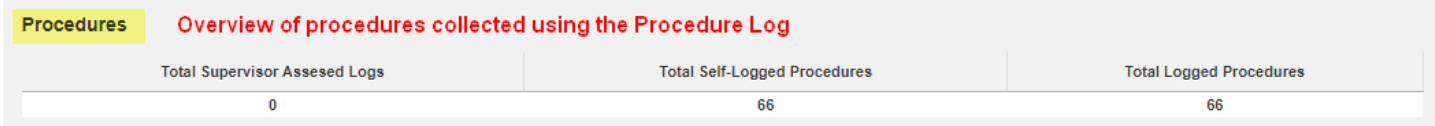

# **Event Attendance Summary:**

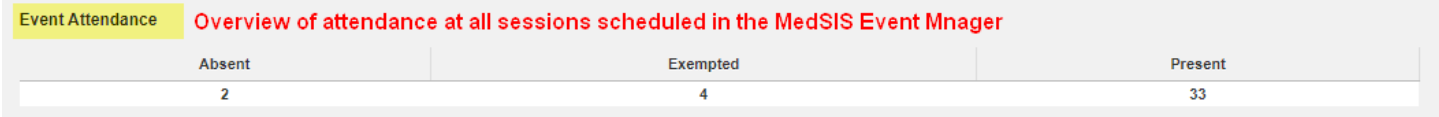